## **בקשה להקמת הרשאה לחיוב חשבון**

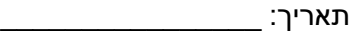

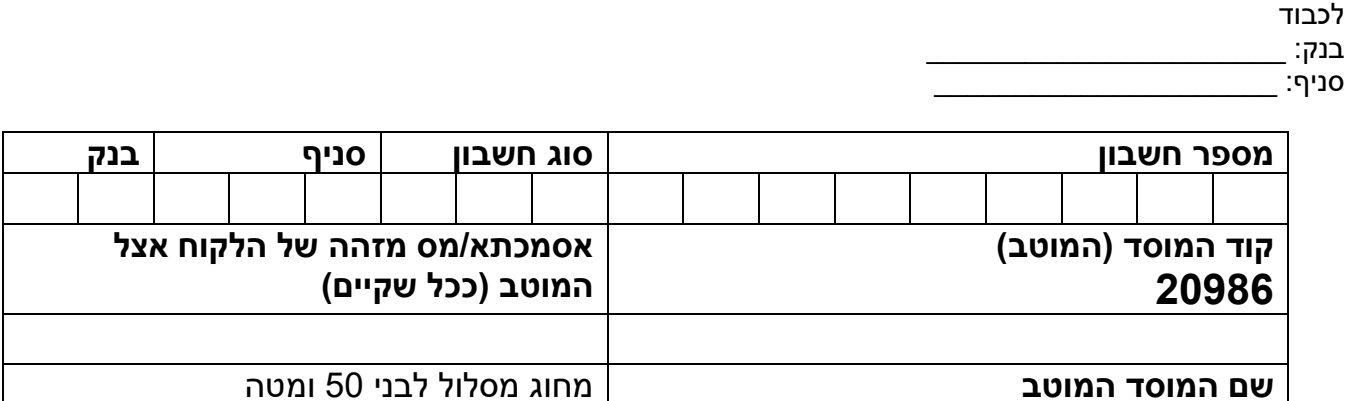

- הרשאה כללית שאינה כוללת הגבלות  $\boxtimes$ 
	- או -
- הרשאה הכוללת לפחות אחת מההגבלות הבאות:
- תקרת סכום החיוב \_\_\_\_\_\_\_\_\_\_\_\_\_\_\_\_\_ ₪
	- מועד פקיעת תוקף ההרשאה ביום  $\Box$

**אם יישלחו על ידי המוטב חיובים שאי נם עומדים בהגבלות שקבע הלקוח, הם יוחזרו על ידי הבנק, על כל המשמעויות הכרוכות בכך.**

**לתשומת לבכם: אי סימון אחת מהחלופות המוצגות לעיל, משמעה בחירה בהרשאה כללית, שאינה כוללת הגבלות.** 

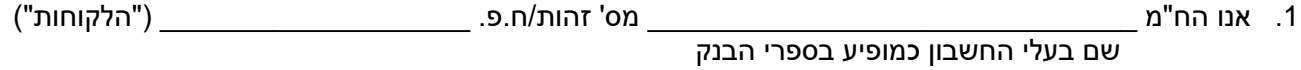

מבקשים בזה להקים בחשבוננו הנ"ל ("החשבון") הרשאה לחיוב חשבוננו, בסכומים ובמועדים שיומצאו לכם מדי פעם בפעם על ידי המוטב באמצעות קוד המוסד, בכפוף למגבלות שסומנו לעיל (ככל שסומנו).

- .2 כמו כן יחולו ההוראות הבאות:
- א. עלינו לקבל מהמוטב את הפרטים הנדרשים למילוי הבקשה להקמת ההרשאה לחיוב החשבון.
- ב. הרשאה זו ניתנת לביטוח ע"י הודעה בכתב מאתנו לבנק שתכנס לתוקף יום עסקים אחד לאחר מתן ההודעה לבנק, וכן ניתנת לביטול עפ"י הוראות כל דין.
- ג. נהיה רשאים לבטל חיוב מסוים, ובלבד שההודעה על כך תימסר על ידנו בכתב לבנק, לא יאוחר מ- 3 ימי עסקים לאחר מועד החיוב. ככל שהודעת הביטול ניתנה לאחר מועד החיוב, הזיכוי ייעשה בערך יום מתן הודעת הביטול.
- ד. נהיה רשאים לדרוש מהבנק, בהודעה בכתב, לבטל חיוב, אם החיוב אינו תואם את מועד פקיעת התוקף שנקבעה בהרשאה, או את הסכומים שנקבעו בהרשאה, אם נקבעו.
	- ה. הבנק אינו אחראי בכל הנוגע לעסקה שבינינו לבין המוטב.
	- ו. הרשאה שלא יעשה בה שימוש במשך תקופה של 24 חודשים ממועד החיוב האחרון, בטלה.
	- ז. אם תענו לבקשתנו, הבנק יפעל בהתאם להוראת הרשאה זו, בכפוף להוראת כל דין והסכם שבינינו לבין הבנק.
- ח. הבנק רשאי להוציאנו מן ההסדר המפורט בהרשאה זו, אם תהיה לו סיבה סבירה לכך, ויודיע לנו על כך מיד לאחר קבלת החלטתו תוך ציון הסיבה.
	- .3 אנו מסכימים שבקשה זו תוגש לבנק המוטב

חתימת הלקוחות: \_\_\_\_\_\_\_\_\_\_\_\_\_\_\_\_\_\_\_\_\_\_\_\_\_\_\_\_\_\_\_\_\_\_\_\_\_\_\_\_\_\_\_\_\_

**לידיעתכם: ניתן להגיש את הבקשה להקמת הרשאה לחיוב חשבון גם באמצעות אתר האינטרנט של הבנק ללא צורך בהגעה לסניף.**